## **Passeport pour le Brevet de Sécurité Routière (CD MAIF)**

## **ALTGEST Fiche complète.**

**CD ROM placé dans le lecteur du serveur :**

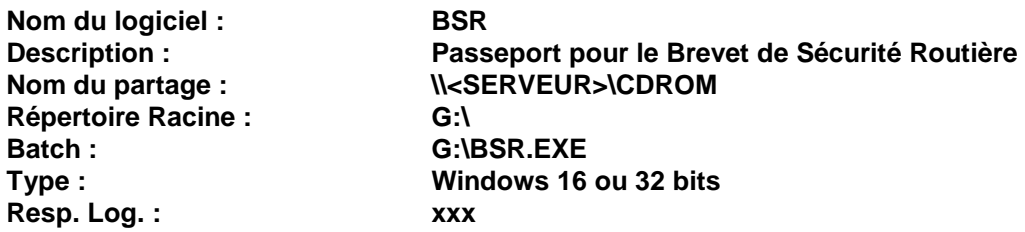

**CD ROM placé dans une tour de CD :**

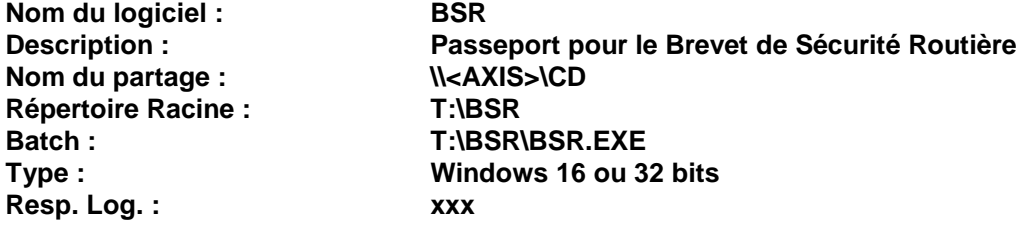

## **PARTICULARITES FINALES**

**Debcnx.ini :**

**Dans la section [Connexion], vérifier la présence des lignes : g:=\\<Serveur>\cdrom (CD ROM placé dans le lecteur du serveur) t:=\\<Axis>\CD ou t:=\\<Axis>\Volumes (CD ROM placé dans une tour de CD)**